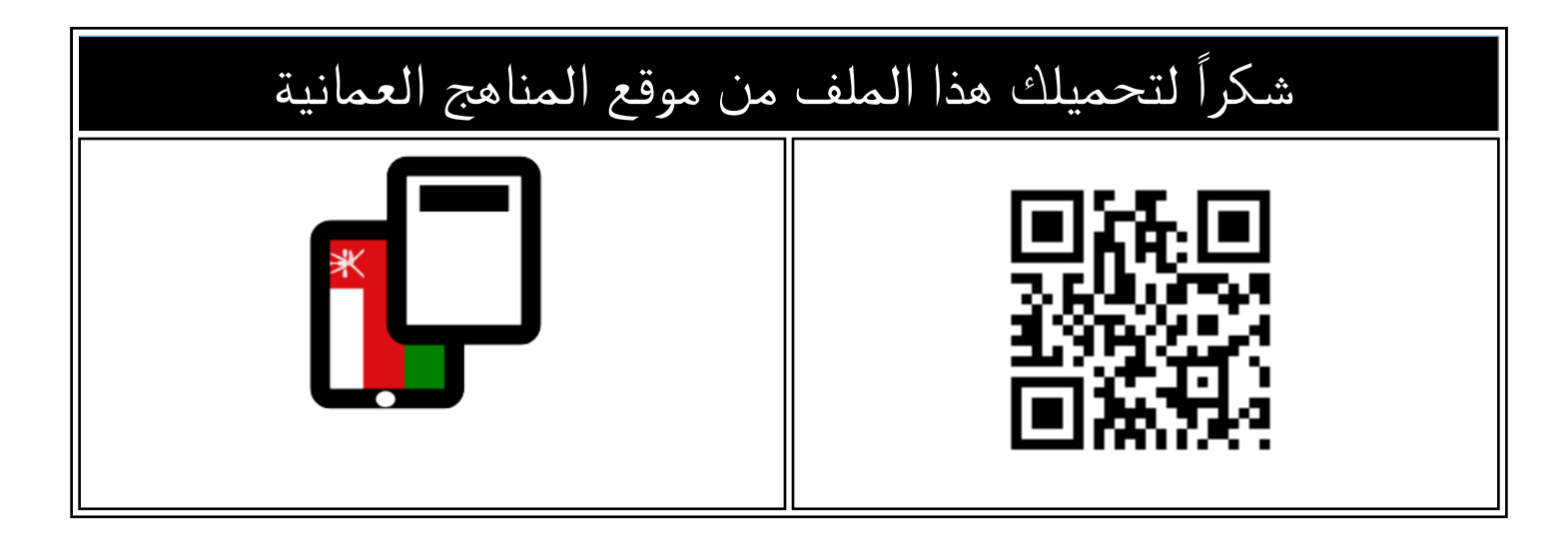

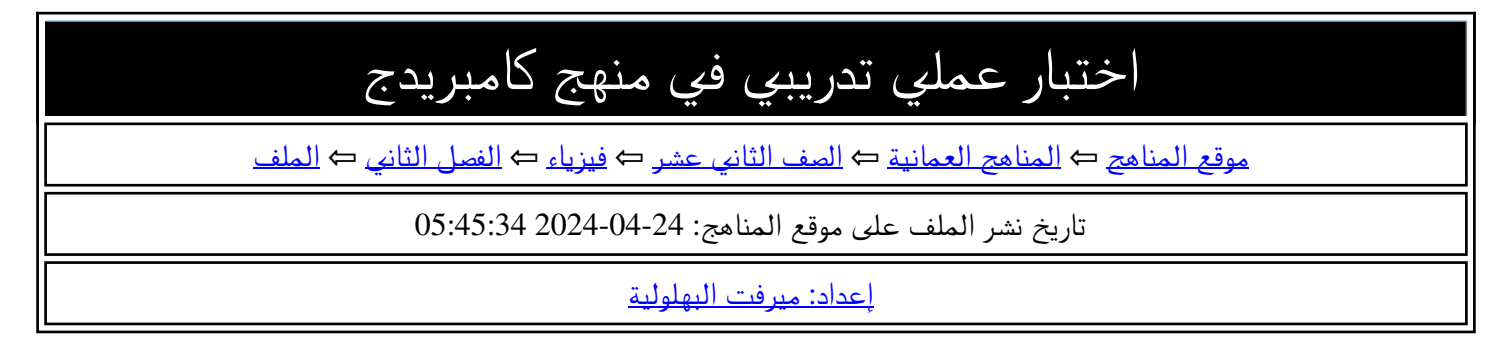

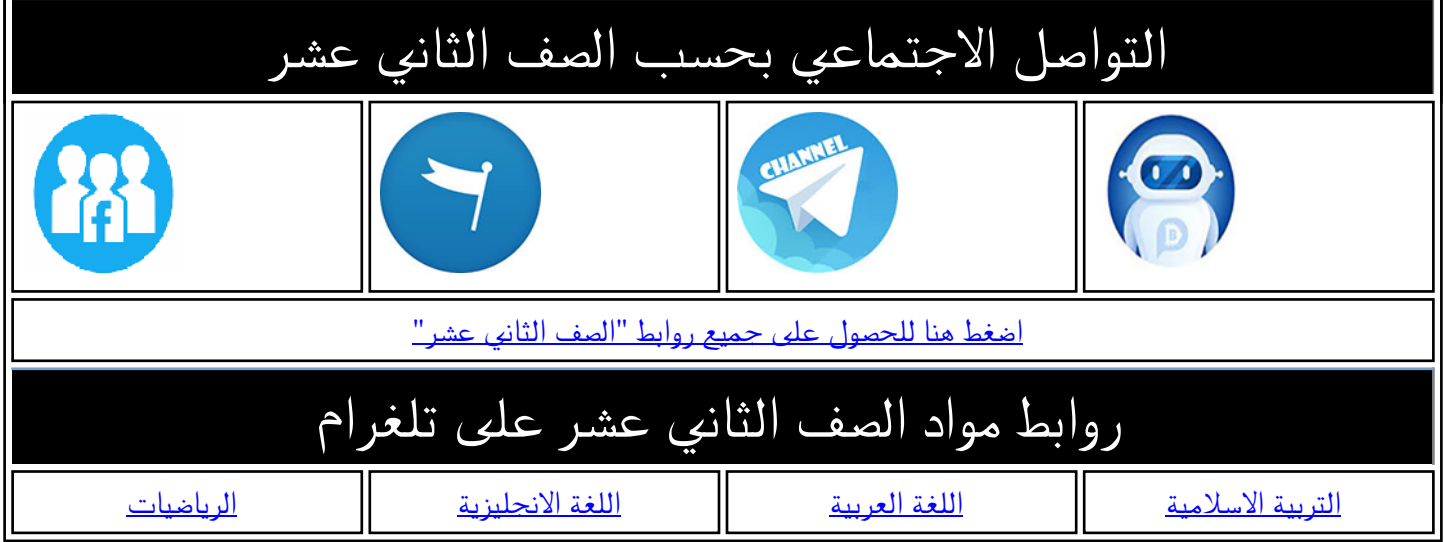

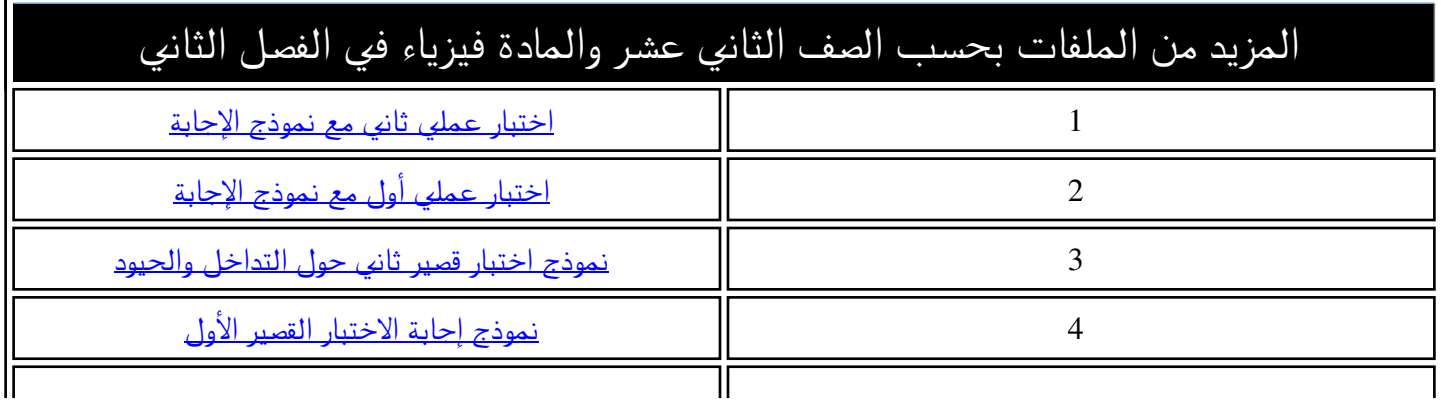

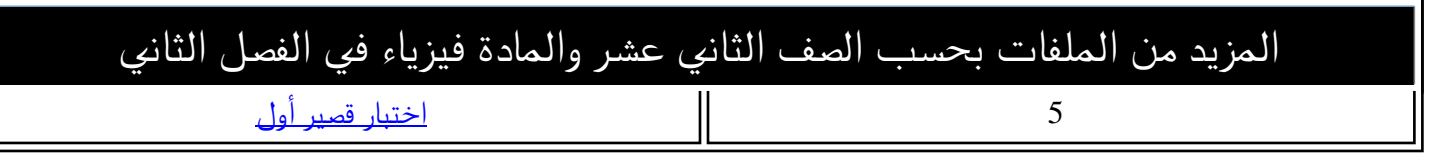

μ

إعداد: أ. ميرفت البهلولية

مشرفة فيزباء بتعليمية شمال الشرقية

اختبار عملي في منهج كامبردج فيزياء للصف الثاني عشر الفصل الثاني ë  $\ddot{\phantom{0}}$  $\cdot$ 

زمن االختبار: ساعة

الدرجة الكلية: 20

**تعليمات االختبار العمل** : 

1- اجب عن جميع الأسئلة الواردة في الاختبار. Ş ֦֧֦֧֦֧֦֧֦֧֚֚֡֜֜֜

2- استخدم القلم الحبر الأزرق أو الأسود لحل الأسئلة.

3- يمكن استخدام اآللة الحاسبة لمعالجة الحسابات.

4- لا يستخدم القلم المصحح (مزيل) في الورقة. å ֦֧֢֦֧֦֧֦֧֚֚֡֜֜֜

5- درجة كل سؤال محددة داخل قوسين ( ) بجوار كل سؤال.

 **شمل االختبار العمل ي جزأين** : ا**لجزء الأول**: تصميم تجربة عملية(مخطط تجريي) مع تحديد الأدوات والخطوات والحسابات اللازمة إليجاد المطلوب.

> **الجزء الثان**: تحليل بيانات ورسم عالقة بيانية وإيجاد الحسابات الخاصة لتجربة.

اسم الطالب: ................................................................................................. الصف: .................................................................................................

**الجزء األول: تصميم تجربة**

قام طالب بدراسة خصائص الوصلة الثنائية الضوئية (LED) والشكل الآتي يوضح أمثلة على مصابيح è (LED) ورمزه في الدائرة الكهربائية. å i

يحتاج كل LED إلى الحد الأدنى من فرق الجهد V عبره (جهد العتبة) ليصدر ضوء بطول موجي **X** عند ś توصيله أماميا فى الدائرة الكهربائية. å ֦֧֦֧֦֧֦֧֦֧֚֚֡֜֜֜

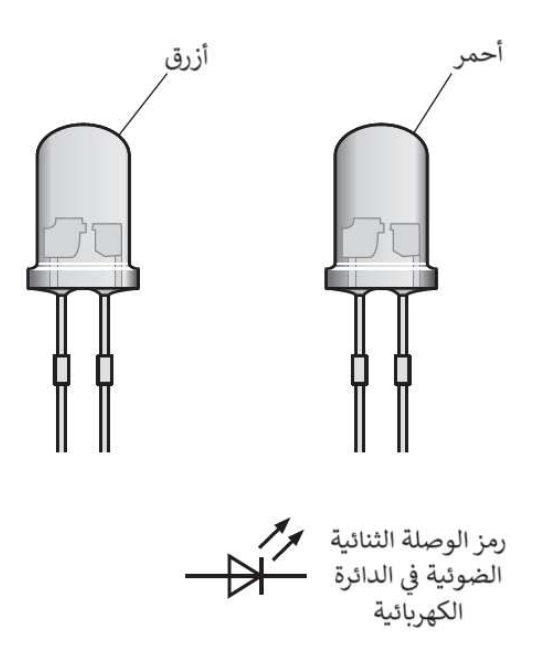

العلاقة بين V جهد العتبة للوصلة الثنائية و  $\pmb{\lambda}$  للضوء المنبعث منها حسب المعادلة:

 $V = k\lambda^n$ 

حيث n و k مقدار ثابت.

- **صمم مخطط تجربي** لدراسة العلاقة بين V و **A** وتحديد قيم n و k.  $\overline{\phantom{a}}$ 

> بحيث يتضمن المخطط التجريب ي ما يل: ي

- أ أدوات التجربة.  $(2)$
- ب القياسات الالزمة.  $(3)$
- ج- التحكم في المتغيرات. (1)  $\vdots$ ֦֧֦֧֦֧֦֧֦֧֚֚֡֜֜֜
- د تحليل البيانات  $(3)$
- هـ- احتياطات الأمن والسلامة. (1)

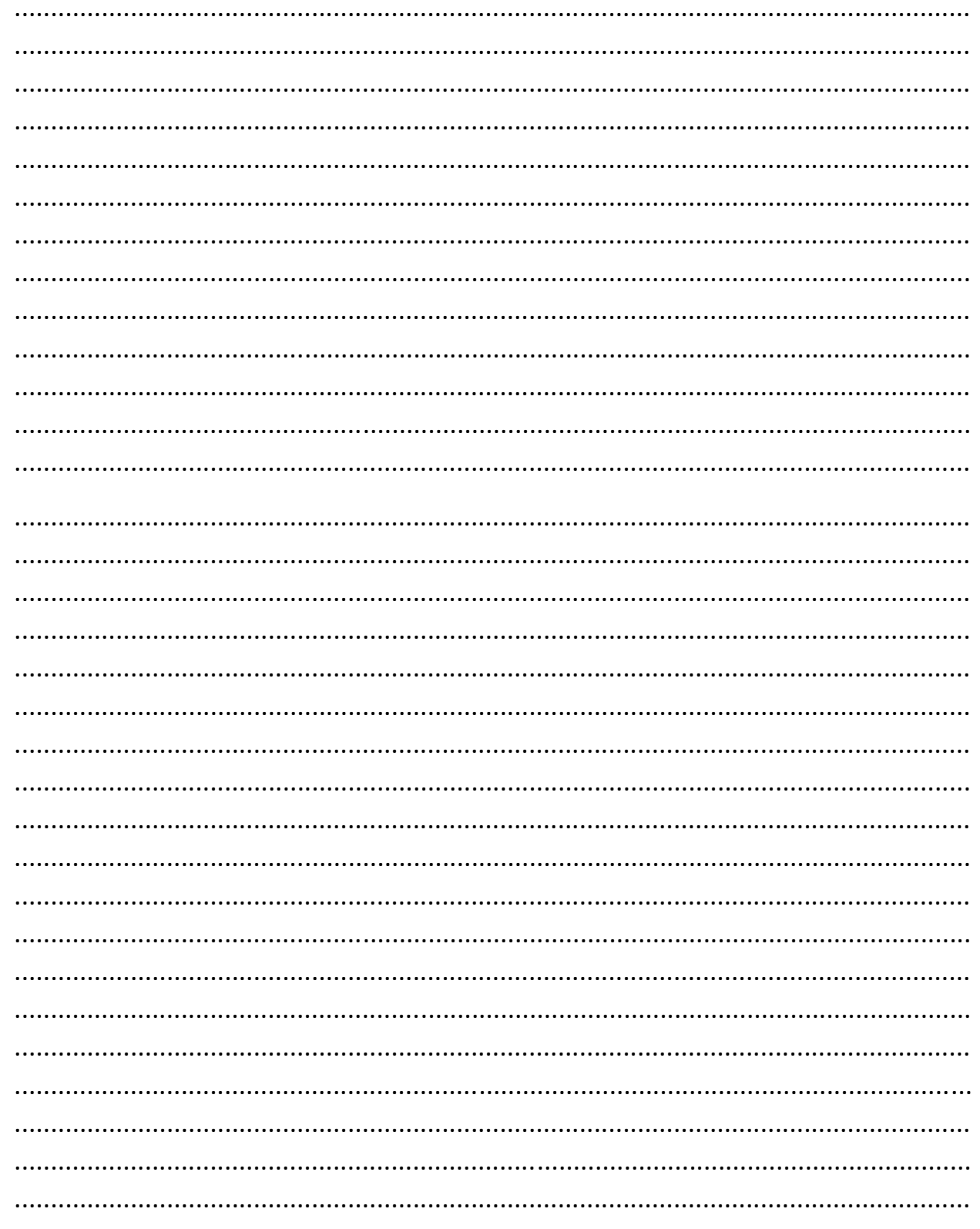

10 درجات

 **الجزء الثان: تحليل بيانات ورسم عالقة بيانية وإيجاد الحسابات/ نموذج (1)** .<br>نفذ طالب تجربة في الموجات المستقرة المتولدة في حبل مرن متصل بمصدر مهتز. å ֦֧֦֧֦֧֦֧֦֧֚֚֡֜֜֜ å ֦֧֢֦֧֦֧֦֧֚֚֡֜֜֜ ويوضح الشكل تصميم التجربة.

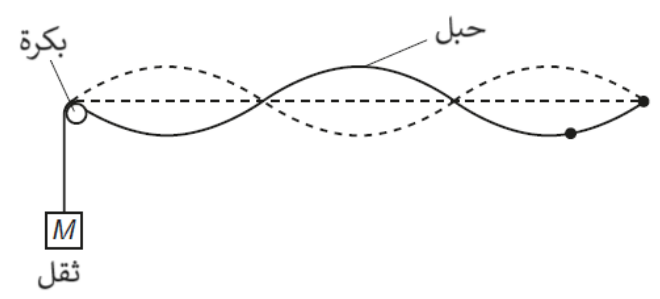

 تم تغيبمقدار الكتلة M للحصول عل موجات مستقرة بعدد n من البطون وقام الطالب باستقصاء  $\overline{\phantom{a}}$ العلاقة بين M و n .

> ترتبط كتلة الثقل M بعدد البطون المتولدة فى الموجة المستقرة n وفقا للمعادلة الآتية: ຸິ ֦֧֦֧֦֧֦֧֚֚֚֡֜֜֜֜

$$
f = \frac{n}{2L} \sqrt{\frac{Mg}{\mu}}
$$

حيث  $f$  تردد المصدر المهتز٬  $g$  تسارع السقوط الحر٬  $L$  طول الحبل المرن ٬  $\mu$  كتلة وحدة الأطوال من الحبل.

> 1− عند رسم العلاقة بين M في المحور الصادي و  $\frac{1}{n^2}$  في المحور السيني -1  $\overline{\phantom{a}}$  $\vdots$ ֦֧֦֧֦֧֦֧֦֧֦֧֦֧֧֦֧֦֧ׅ֚֚֡֜֜֜֓֜֜֜֜֜֞֓֡֡֬֜֓֡֬ å ֦֧֦֧֦֧֦֧֦֧֦֧֦֧֜֜

> > اكتب الصيغة الرياضية لميل الخط المستقيم.

- $(1)$
- .............................................................
- 2- قيم M و n المقابلة لها مسجلة في الجدول الآتي إذا كانت النسبة المئوية لعدم اليقين لكل قيمة ֧֦֧֦֧֦֧֦֧֦֧֚֡֜֜֜ ì كتلة معلقة في الحبل 10% <u>+</u>1 ֦֧֢֦֧֦֧֦֧֚֚֡֜֜֜

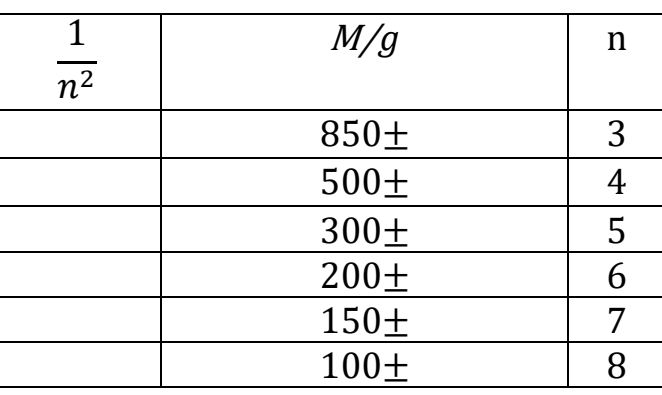

اكمل الجدول مع تحدبد عدم اليقين المطلق في حساب M. ֧֧֧֢֚֕׆֧ ֧֦֧֦֧֦֧֦֧֦֧֚֡֜֜֜

 $(3)$ 

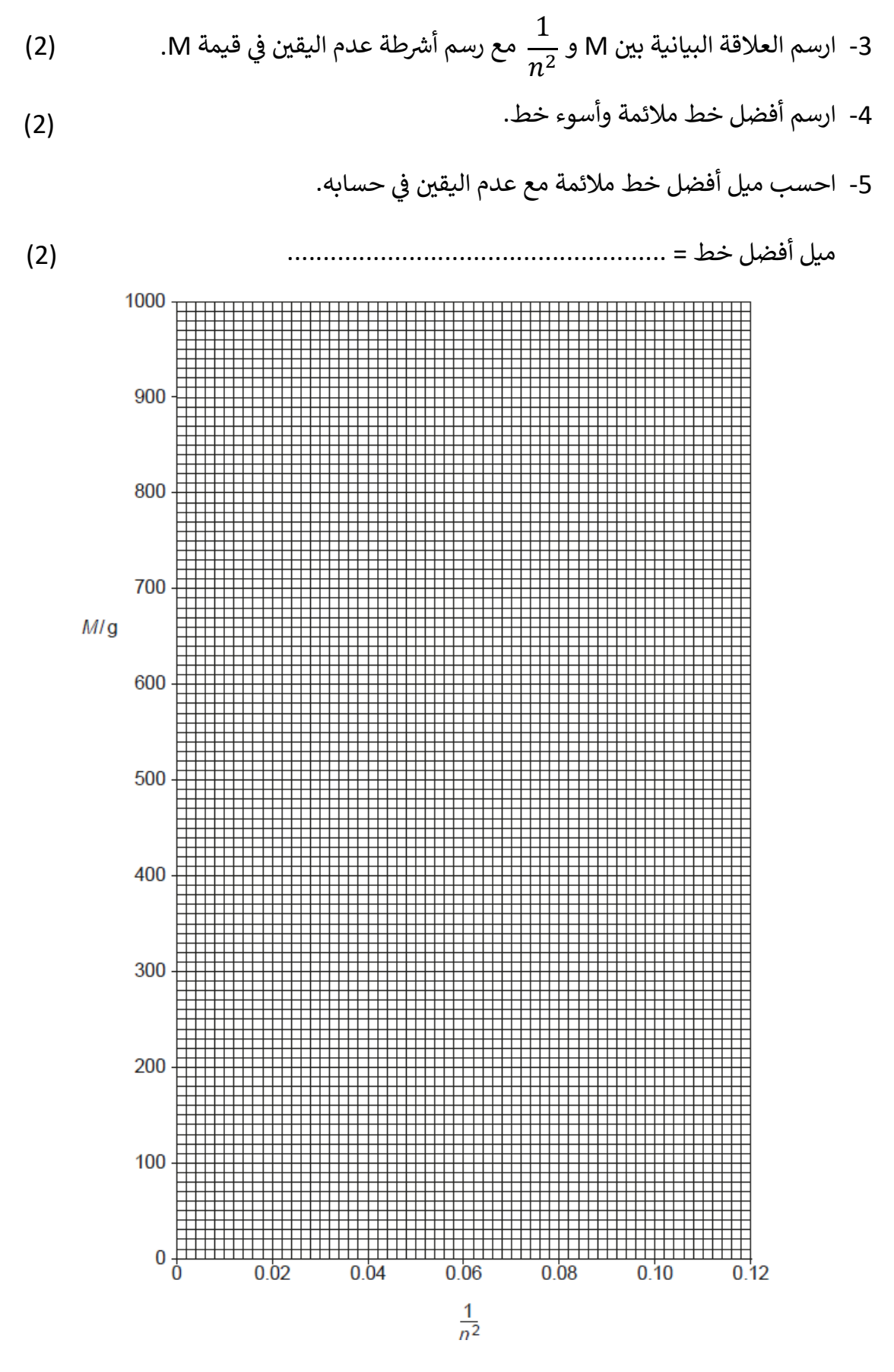

4

 **الجزء الثان: تحليل بيانات ورسم عالقة بيانية وإيجاد الحسابات/ نموذج) (2**

في تجربة الشق المزدوج تكونت أهداب مضيئة و معتمة على الشاشة وكانت w هي المسافة لعشرة å ֦֧֦֧֦֧֦֧֚֚֚֡֜֜֜֜ أهداب مضيئة كما هو موضح في الشكل و P المسافة بين هدبين مضيئين متجاورين. å ֦֧֦֧֦֧֦֧֦֧֚֚֡֜֜֜֜

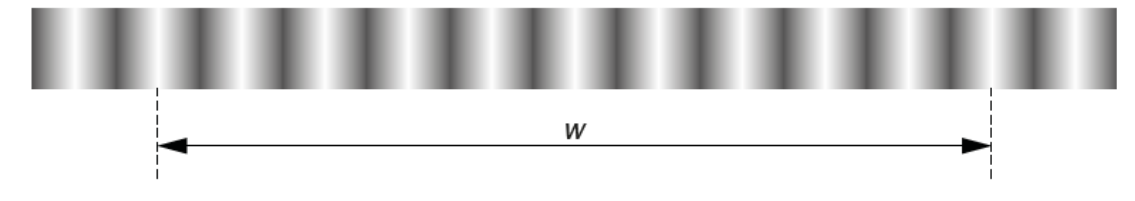

ونُفذت التجربة لأطوال موجية(  $\boldsymbol{\lambda}$  ) مختلفة لضوء أحادي اللون. ُ

> وترتبط P بــــ حسب المعادلة اآلتية:  $\boldsymbol{P}$  $\boldsymbol{\nu}$  $=$   $\overline{a}$  $\lambda$  $\mathcal{S}_{\mathcal{C}}$

حيث D المسافة بين الشاشة والحاجز ذو الشقين و S المسافة بين الشقين.

1- عند رسم العلاقة بين P في المحور الصادي و λ في المحور السيني اكتب الصيغة الرياضية لميل  $\overline{\phantom{a}}$ å ֧֦֧֦֧֦֧֦֧֚֡֜֜֜֜  $\vdots$ ֧֦֧֦֧֦֧֦֧֦֧֦֧֦֧֚֡֜֜֜֜ Ş الخط المستقيم. الميل = ..................................................  $(1)$ 

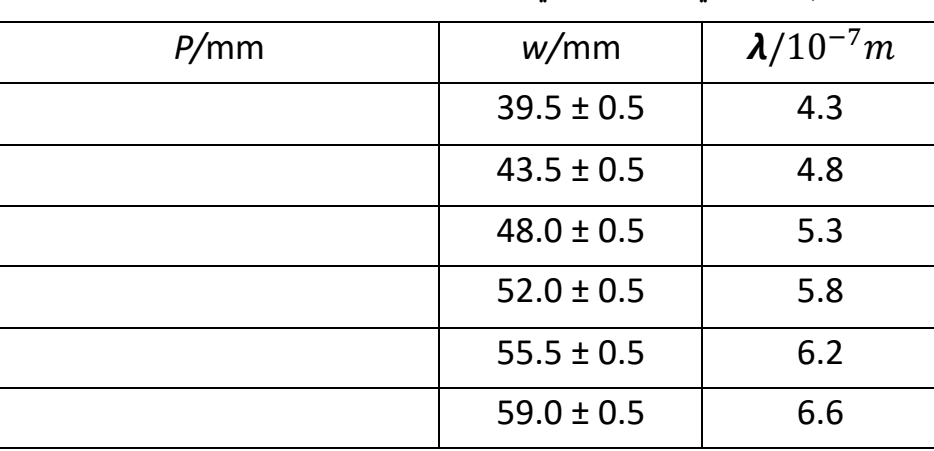

- سُجلت قيم  $\bm{\lambda}$  و $w$  في الجدول الآتي: ُ ֦֧֦֧֦֧֦֧֦֧֦֧֧֦֧֦֧֚֚֡֜֜֜֜֓֜֜֜֜֜֜֞֜

2- احسب وسجل قيمة P/mm في الجدول السابق مع قيمة عدم اليقين المطلق في حسابها.  $\vdots$ ֦֧֦֧֦֧֦֧֦֧֦֧֦֧֚֚֡֜֜֜֜֜֜֜  $\vdots$ ֦֧֦֧֦֧֦֧֦֧֦֧֦֧֦֧֦֧֦֧֚֚֡֜֜֜֜֜֜֜֜֜  $(3)$ 

3- ارسم العلاقة البيانية بين و P و **َ A** مع رسم أشرطة عدم اليقين في قيمة P . Ĩ ֦֧֦֧֦֧֦֧֦֧֦֧֜֜ 4- ارسم أفضل خط مالئمة وأسوء خط. 5- احسب ميل أفضل خط ملائمة. ميل أفضل خط = ...............................................................  $(2)$  $(2)$  $(2)$ 

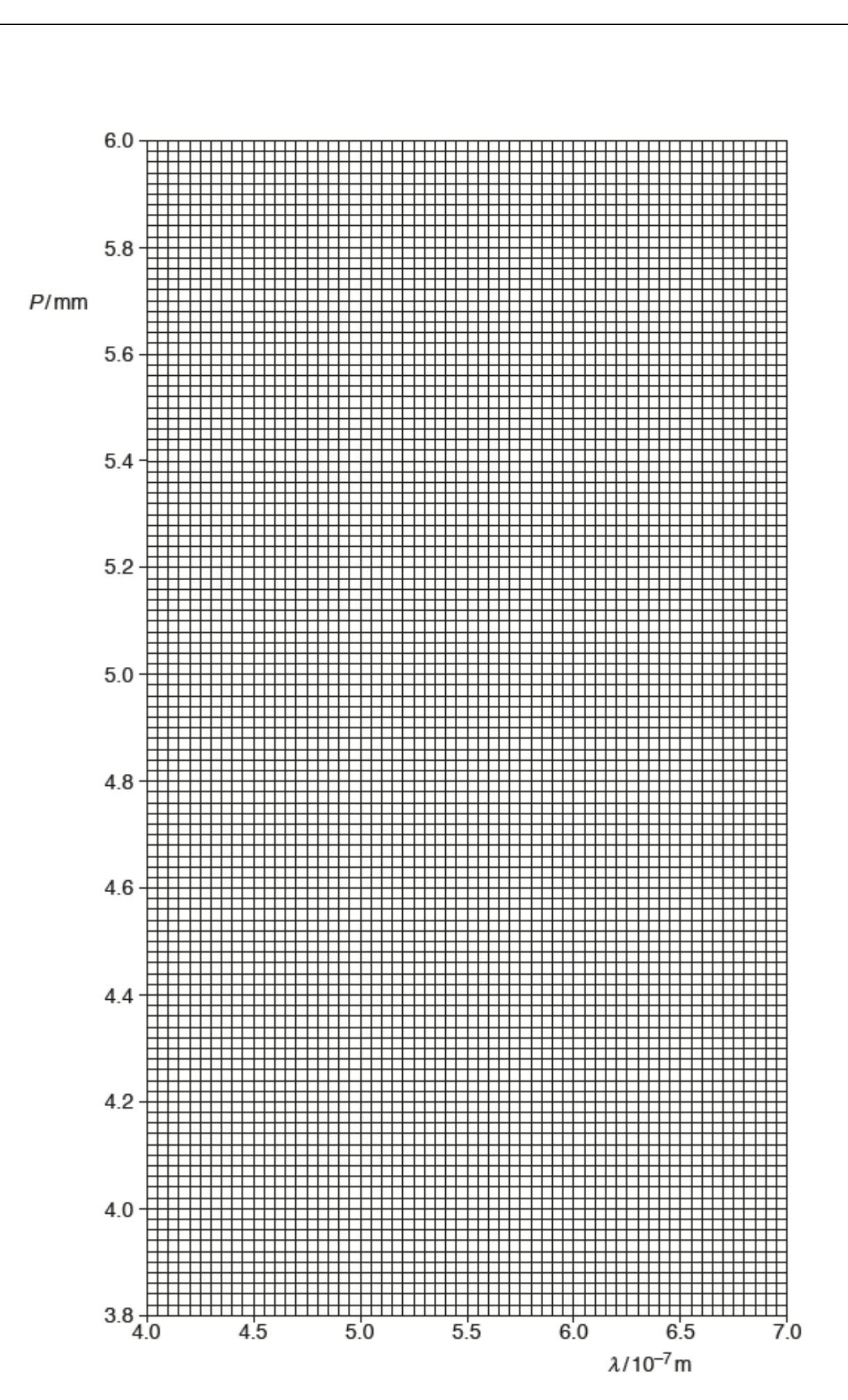